**Bigasoft ASF Converter Activation Code With Keygen [2022]**

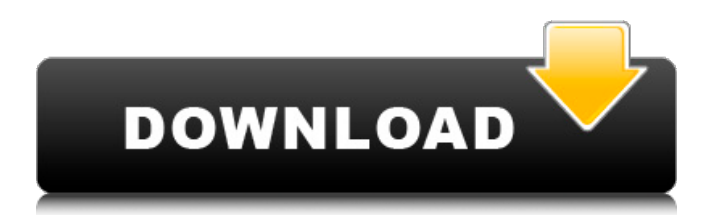

**Bigasoft ASF Converter Crack+ License Keygen Free Download X64**

Convert 3GP, AVI, MOV, DIVX, RM, MPEG, XVID, MOD, M4V, MOV, QT, XVID, MP4, DV, MPEG, RM, AVCHD, XVID, MOD to MPEG-4, iPhone, MP4, XVID, 3GP, QT, RM. The best iPhone/iP od/iPad/Android video converter and converter software. Able to convert 3GP, AVI, MOV, DIVX, RM, MPEG, XVID, MOD,

M4V, MOV, QT, XVID, MP4, DV, MPEG, RM, AVCHD, XVID, MOD to iPhone, MP4, QT, RM. The best iPhone/iPod/iP ad/Android video converter and converter software. Partition convert for iPo d/iPhone/iPad/Android/ Blackberry/Zune/Smart phone it is easy to convert video to iphone, ipad, itouch, blackberry, smart phone, Zune, PSP and

# in good quality (AVI, MPEG, VOB, DVD, MP4, SWF, MOV, RM, M4V, 3GP, ASF, WMV, RMVB, DIVX, DVD, MKV, AVI, RMVB, MXF, XVID, MPEG, RM, MOD, MOV, QT, 3GP, RM, RMVB, 3GP, AVI, RM, MOD, TS, FLV, AVI, MOV, RM, RMVB, DV, RM, ASF, MP4, AAC, MP3, MOD, AAC, VOB, XVID, RM, RMVB, AVI, RMVB, AVI, RM, RMVB, MOD, MOD, MPEG, VOB, MOD,

# MOD, RM, RMVB, RM, MOD, RM, RMVB, WMV, RM, RMVB, RM, TS, MP4, 3GP, XVID, RM, RMVB, MOD, RM, RMVB, RM, ASF, RM, RMVB, RM, RM, RMVB, ASF, RM, ASF, RM, ASF, ASF, MOD, RM, MOD, MOD, RM, RMVB, MOD, MOD, RM, ASF, RM, MPEG, MOD, RM, MPEG, VOB, MOD, MOD, RM, MOD,

**Bigasoft ASF Converter Download [Updated]**

# Step 1. Rip any video to asf format Bigasoft ASF Converter supports three main video formats including AVI, MKV, FLV. With the help of its built-in Codecs, the software is able to extract the audio and video signals from different video formats, and then put them into ASF. Here users may rip any video to ASF format if they need to

# convert a large number of video files. ASF is a container format that can be opened with the help of several players. The initial file of ASF will be an asfv.asf file. To convert a video into ASF format, you can use the built-in codecs included with the software. Step 2. Extract the audio from video After finishing the rip process, you can extract the audio track

of any video to get a separate ASF file. You can extract audio tracks from all formats including MP3, WMV, AAC. Additionally, you can extract audio tracks from the following digital video formats: FLV, MP4, AVI You can remove the audio track from FLV or MKV videos. This will allow you to get the original video file while eliminating the audio

track. After extraction, the extracted track will be renamed with the default name of the source file or the file extension, or you can choose other customized names. Step 3. Edit ASF video files Bigasoft ASF Converter is a professional video editing tool, which provides you with an array of advanced editing tools, including: Trimming, Crop, Brightness, Contrast, Watermarking and Subtitles. You can trim and crop video on a frame-by-frame basis or extract picture from your video and then replace the original image with a customized image. You can adjust the contrast, brightness and saturation levels, and even add a personalized

watermark or subtitles to your video. How to Convert WMV to ASF Converting is a fast way to convert WMV to ASF format. It is a great tool to convert WMV to ASF with lossless quality. This one of the most popular converter. It is a fast way to convert WMV to ASF with lossless quality. It is a great tool to convert WMV to ASF with lossless quality. It

# is a fast way to convert WMV to ASF with lossless quality. InstaMp3 Downloader 5.9 aa67ecbc25

# One of the most popular video-editing applications, Avidemux, is now compatible with iPhone/iPod touch and iPad thanks to the company's new AviDemux plugin. Supported on these devices means that Avidemux users can now use Avidemux on two of the most popular mobile devices in the

world without having to pay an additional fee. Avidemux is a free, open-source, videoediting software program designed to create, edit, and convert video files. It is designed to be as multiplatform as possible, and it supports many video formats for a wide variety of devices. It has the ability to record an output file for any section of a video

# source file, and it can edit and crop media files on the fly. Avidemux may be the program you've always wanted in your arsenal of multimedia-editing tools. It also serves as a handy tool for ripping your MP3's to separate tracks or restoring a damaged MP3. It has numerous plugins that can convert audio files, enable you to extract music from videos, and

# improve your web page's HTML by converting the video tags into separate files or by breaking down large video files into smaller formats, such as iPhone videos or MP4s. Auto Record Software is a friendly software tool to edit, convert, and capture audios, videos, and images in full format, such as MP3, WMA, WMV, AVI, MPG, MP4,

MP3, MOV, QT, RM, VOB, 3GP, FLV, GIF, JPEG, BMP, PNG, JPG, JFIF, TIF, RAW, GZIP, ZIP, AIFF, WAV, AAC, and other formats easily. This program makes editing and converting media clips easier than ever! Video to GIF Converter is designed for converting any videos to GIFs with ease. It offers an easyto-use and efficient video editing tool that

# enables you to convert video clips into GIF files within a few clicks. Working with Video to GIF Converter is super easy. Just select the video files or your computer from the file selection window, and click on the convert button. You can choose the output format of GIF, such as animated GIF, static GIF, and partial GIF from the output format window.

## Video to GIF Converter Features: Easy to use Convert any videos to GIF Select target video files

**What's New In?**

# Bigasoft ASF Converter is used to convert video/movie files to the ASF format. It has good quality for converting video/movie files. It is easy-to-use software and is also available in

# the 32-bit editions. It supports batch conversions and multicore processing. You can also create & edit and manage video editing with some professional editing tools. The editing tools allow you to do some changes of your videos. You can also add watermarks, effects or soundtracks to your video. It is welldesigned software

# which you can use to convert your videos into ASF format. The editing options in this software make your work easier. With the integrated video player you can preview your video, trim or crop your video and preview how your video will appear before conversion. Furthermore, you can also adjust the brightness, contrast, saturation and hue.

This software can easily assist you to achieve desired video settings. With this software you can edit audio and video together, add watermarks and also add some special effects to your video. It is useful software and you will definitely like it. Key Features of Bigasoft ASF Converter: 1) Save time with batch conversions. 2) Apply customized presets and

settings in seconds. 3) Rotate & Flip video to 90, 180 and 270 degree for best looking playback. 4) Auto detect and Fix audio/video sync issues to guarantee the best video viewing experience. 5) Customize encoding settings to avoid losing quality during video conversion. 6) Preview videos with embedded player, customize

brightness, contrast, saturation, hue and so on to view the videos before conversion. 7) Export videos to popular video formats such as MPEG, AVI, Divx, MOV, WMV, MP4 etc., and play on all types of mobile devices, such as iPhone, iPad, Android phone, Samsung Galaxy Note, HTC phone, iPod, PSP. 8) Support various video

formats in Batch Conversion. 9) Support various audio formats in Batch Conversion. 10) Support batch conversion for videos. 11) Support batch conversion of audio files. 12) Support batch conversion of image files. 13) Support batch conversion of movies. 14) Batch conversion for any file types. 15) Manual editing for selected video files. 16)

# Support for Video to Video converting. 17) Supports one-click batch conversion. 18) Full support to convert all types of video and audio files

6th Birthday Choose a present for your partner from the list below. Note that your list of choices may be the same as your partner's, though their choices may differ from yours. You may reorder the list as you wish. If you choose a gift, buy it before the event. 6th Birthday Gift Fantasy Book 10€

# Xenon's Guide to Dungeons & Dragons 2.5€ Titan: The (Better) Manual for More Fun! 5€ Orc Porn 5€

<https://fortworth-dental.com/citricle-ping-crack-free-download-3264bit-march-2022/> [http://mariasworlds.com/wp-content/uploads/2022/07/Network\\_IP\\_Scanner\\_Shared\\_Resourc](http://mariasworlds.com/wp-content/uploads/2022/07/Network_IP_Scanner_Shared_Resources__3264bit_Latest_2022.pdf) es<sup>3264bit</sup> Latest 2022.pdf <https://foodonate.ch/wp-content/uploads/2022/07/TrackItEZ.pdf>

<https://www.simplemarriages.com/wp-content/uploads/2022/07/macmelea.pdf> <https://www.dpfremovalnottingham.com/wp-content/uploads/2022/07/julflor.pdf> <http://carlamormon.com/?p=10595>

[https://ig-link.com/wp-content/uploads/TotalRecovery\\_Pro.pdf](https://ig-link.com/wp-content/uploads/TotalRecovery_Pro.pdf)

[https://www.ocacp.com/wp-content/uploads/2022/07/PopUp\\_Sentry.pdf](https://www.ocacp.com/wp-content/uploads/2022/07/PopUp_Sentry.pdf)

[https://www.alconfin.it/wp-content/uploads/2022/07/PassBox\\_Portable.pdf](https://www.alconfin.it/wp-content/uploads/2022/07/PassBox_Portable.pdf)

<http://www.covenantmiami.org/wp-content/uploads/2022/07/walorede-1.pdf>

<https://toxtronyx.com/wp-content/uploads/2022/07/dorchat.pdf>

<http://mycontractors.net/wp-content/uploads/2022/07/darljav.pdf>

[http://areaspettacoli.com/wp-content/uploads/JamesZhu\\_Internet\\_Browser.pdf](http://areaspettacoli.com/wp-content/uploads/JamesZhu_Internet_Browser.pdf) [https://sumakart.com/ip-country-region-city-latitude-longitude-zipcode-timezone-areacode-](https://sumakart.com/ip-country-region-city-latitude-longitude-zipcode-timezone-areacode-database-crack-free-mac-win-updated-2022/)

[database-crack-free-mac-win-updated-2022/](https://sumakart.com/ip-country-region-city-latitude-longitude-zipcode-timezone-areacode-database-crack-free-mac-win-updated-2022/)

<https://greenearthcannaceuticals.com/wp-content/uploads/2022/07/inoleon.pdf> <https://jobpal.app/newblue-paint-blends-crack-win-mac/>

[https://innovia-lab.it/wp-content/uploads/2022/07/DesktopCoral\\_Portable.pdf](https://innovia-lab.it/wp-content/uploads/2022/07/DesktopCoral_Portable.pdf) [http://www.divinejoyyoga.com/wp-content/uploads/2022/07/Dolphins\\_3D\\_Screensaver.pdf](http://www.divinejoyyoga.com/wp-content/uploads/2022/07/Dolphins_3D_Screensaver.pdf)

<https://datingmarriagehub.com/wp-content/uploads/2022/07/xerxann.pdf>

<https://www.theblender.it/eve-online-skillwatch-gadget-crack/>